المملكة العربية السعودية وزارة التعليم جامعة الملك سعود كلية التربية قسم المناهج وطرق التدريس

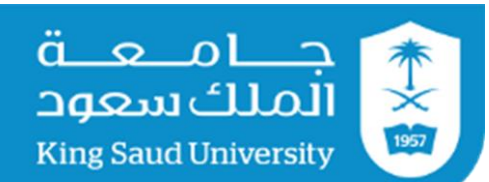

## مشاكل و حلول يف برانمج "كورس الب" و " كمتازاي ستديو" 575هنج : تصميم برامج احلاسب التعليمية طلاب الاعتيادي للفصل الدراسي االول من العام الدراسي -1436 1437 هـ

اشراف الدكتور / رايض احلسن

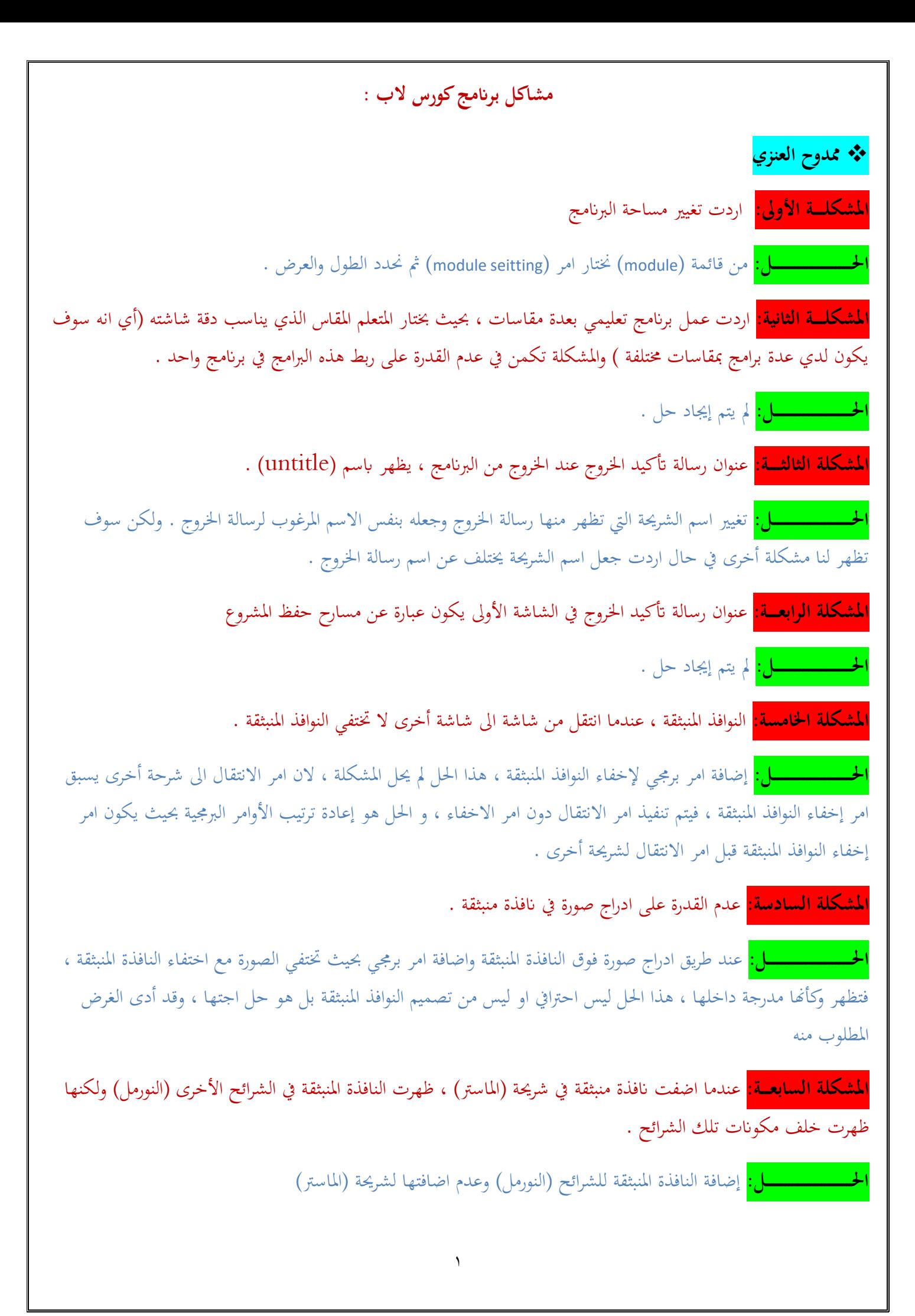

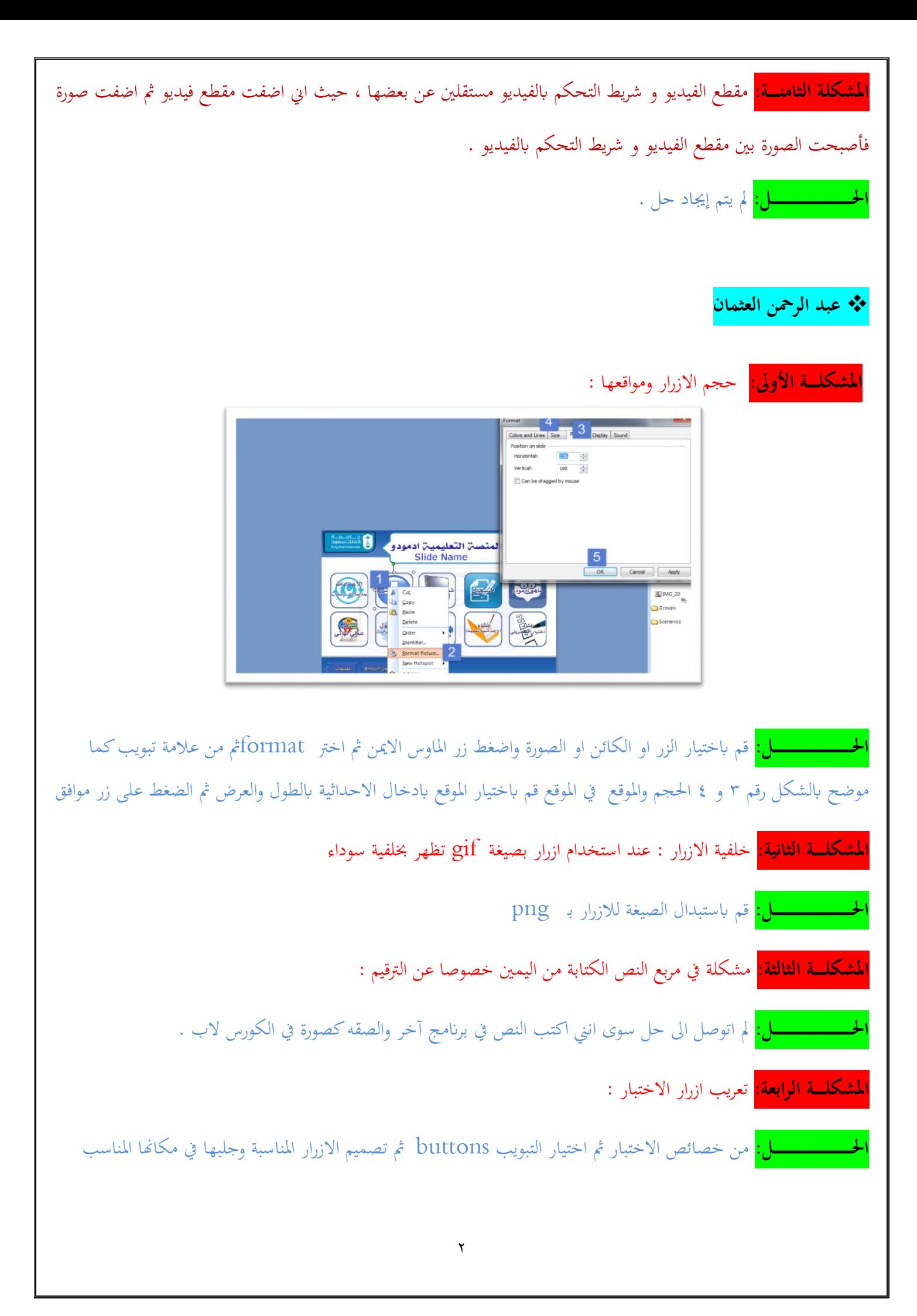

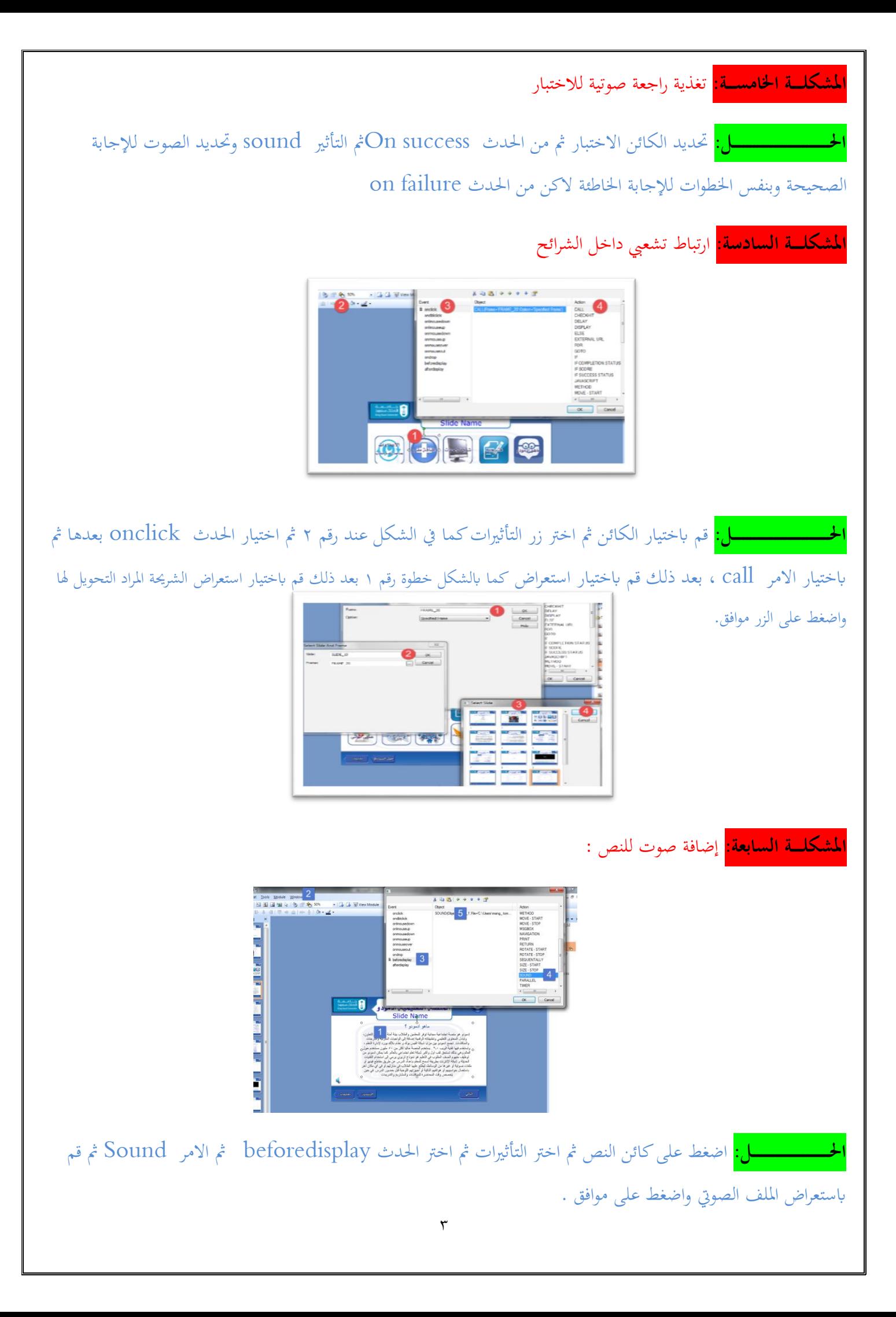

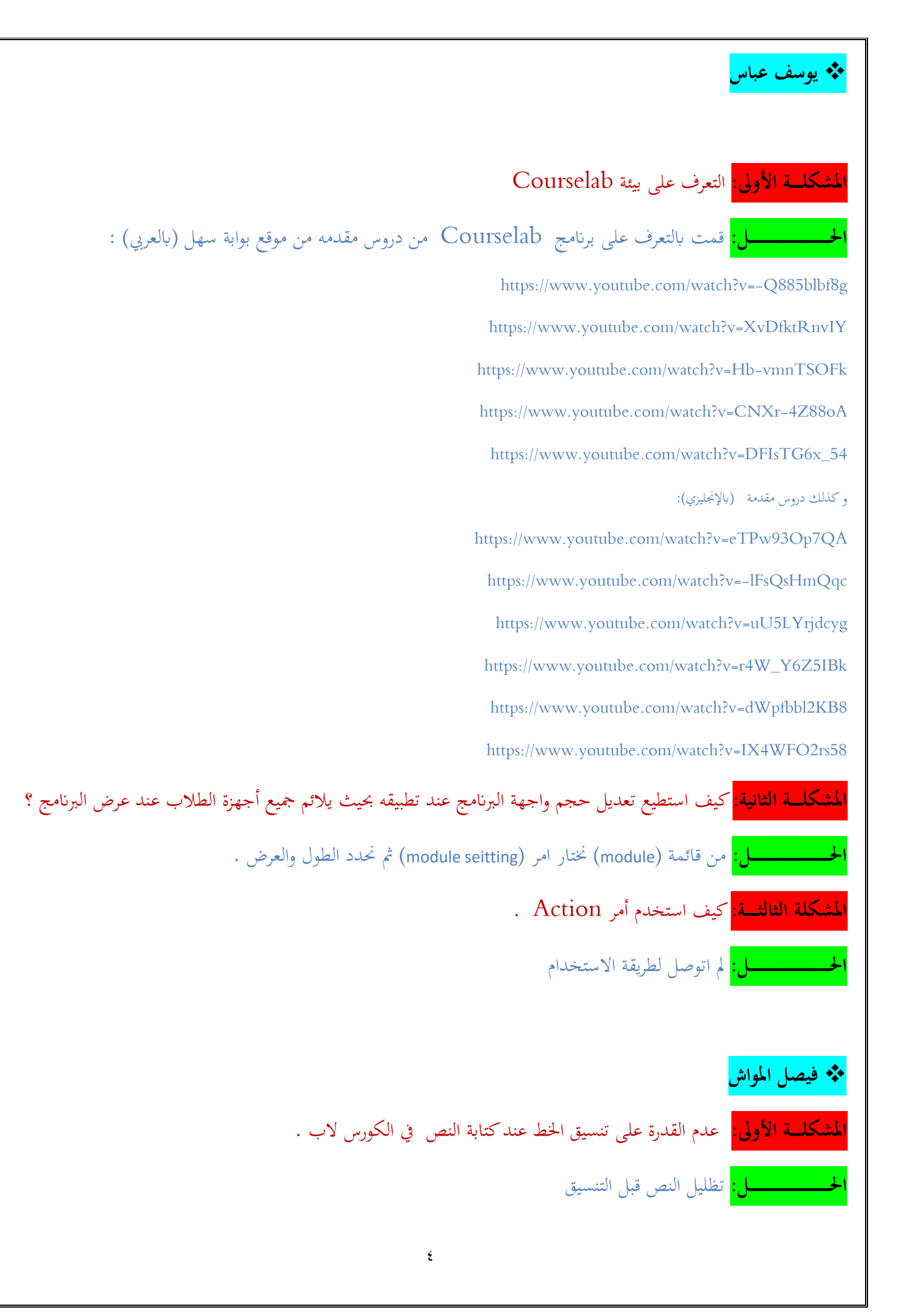

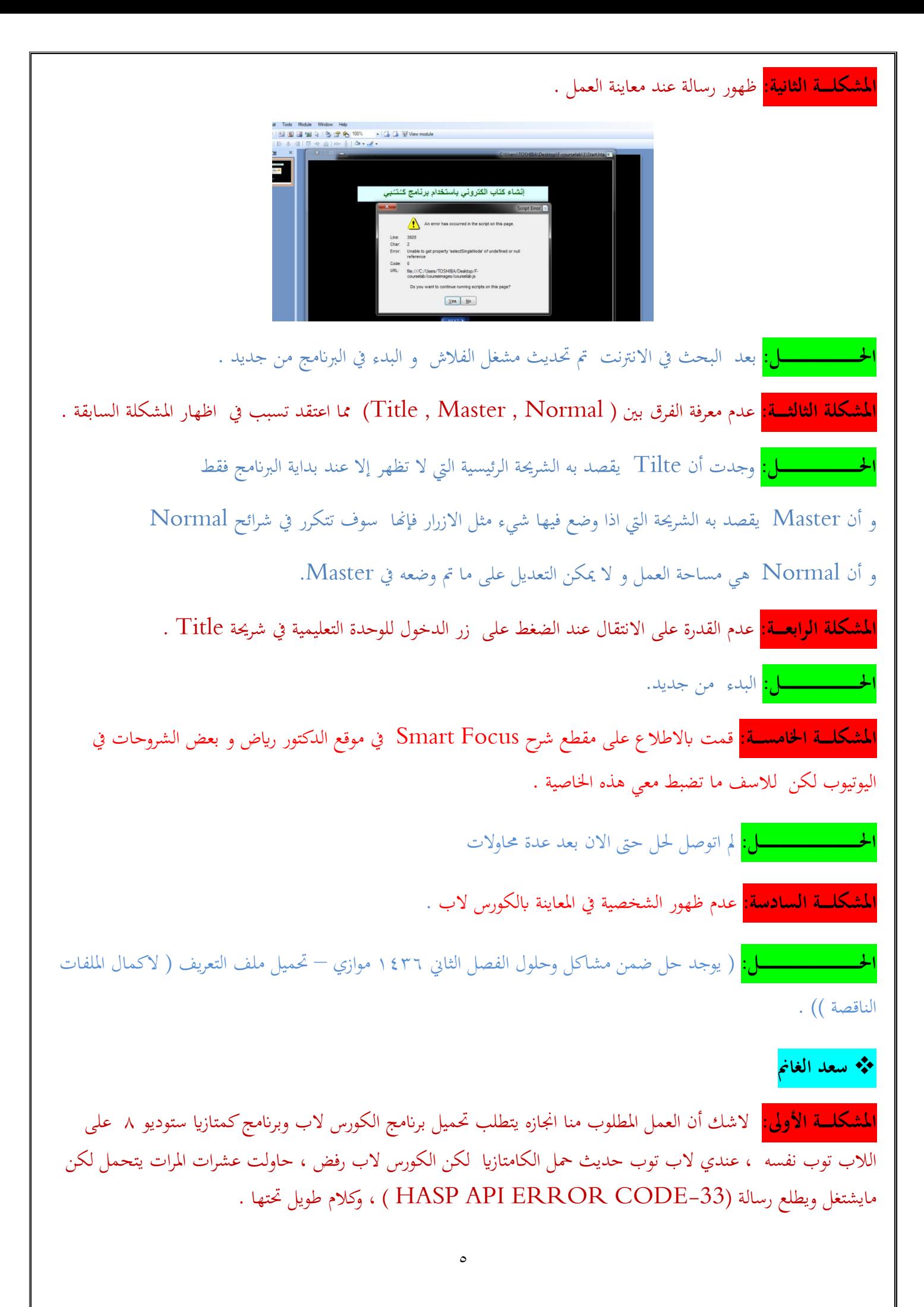

واللاب توب القديم عكسه تماما حمل الكورس لاب ورفض الكامتازيا ......

**احلـــــــــــــــــــــــل:** حاولت فيه كثريا ... فلم يضبط . قرأت النت وحاولت تطبيق احللول املوجودة واليت جنحت مع آخرين فلم يضبط كذلك ، ذهبت اىل حملني حاسب واحد قال يبغى فورمات وال مايف اان معلوم ، والثاين حاول .... بعدين كثروا الزابين قال هذا مشكلة وقت كثري .......... واىل االن والرسالة تطلع والربانمج مايشتغل. هذا ابلنسبة للحديث.

الحل : فرمت جهازي القديم وحملت الجميع فضبط والحمد لله .

<mark>المشكلـــة الثانية:</mark> بعد فترة دامت حوالي اسبوعين من العمل على برنامج الكورس لاب النسخة التجريبية .... قررت أن اشتري النسخة التجارية فقد ضقت ذرعا ابلتجريبية وما حتمله من أخطاء تقنية جتعلك تكره العمل عليه وتشعر ابمللل والسأم والضجر ، فالوقت يمشي وانت لاتنجز شئ . وما ذلك الا لأخطاء سهلة ناتجة عن عدم اهتمام الشركة باللغة العربية وخصائصها ، إذ كان ينبغي أن تجد حلولا جذرية لهذه المشاكل .... كترقيم الارقام ... والنقطة نماية الجملة ... أو الايميل ........ يقلبها البرنامج الى اول السطر ، كذلك رسالة تخرج دائما ( حدث خطأ ... السطر ٥٠٣٠).

**احلــــــــــــــــــــــــل:** سيأيت ذكره يف مشكلة 3 فقد صار احلل مشكلة .

**املشكلة الثالثــــة:** ظنا مين أن هذه املشاكل مع بعض رسائل اخلطأ بني احلني واآلخر إمنا هي موجودة يف النسخة التجريبية وليس التجارية وانه رمبا الشركة متعمدة هذه االخطاء من اجل اجبار الناس على الشراء ...... فقد راسلت الشركة ودفعت هلم وارسلوا لي السيريال واتبعت تعليماتهم .... لكن البرنامج لم يتفعل فالنسخة التجارية هي التجريبية لم يتغير شئ .

**احلـــــــــــــــــــــــل:** بعد مراسالت دامت من 6 نوفمرب اىل 10 نوفمرب وقد أزعجتهم بعشرات الرسائل يف كل بريد هلم سو اء خيص خدمة العمالء أو ال ... بعدها أرسلوا يل ملف امسه v2c مبجرد أن ضغط عليه تفعلت النسخة التجارية مباشرة والحمد لله . موجود في الاسفل صورة توضح المراسلات …

**املشكلة الرابعـــة:** كانت الواجهة لدي قبل التفعيل عريب ابختياري ، وبعد التفعيل صارت قسمني بعضها عريب وبعضها اجنلش . فقد أرسلوا يل رابط محلت منه فصارت هبذا الشكل ، فقائمة املهام وبعض مربعات احلوار ظلت كما هي عريب أما الواجهة فصارت اجنلش .

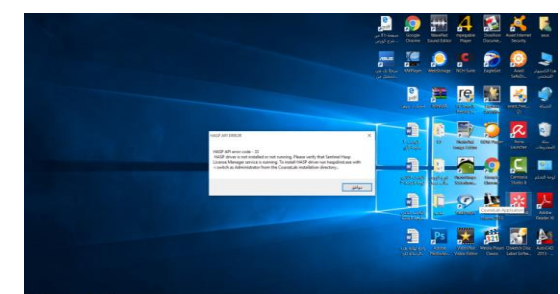

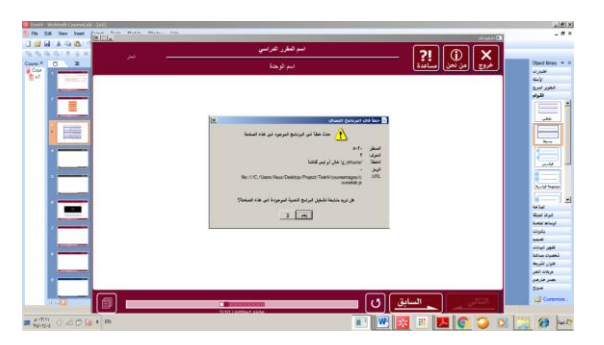

**احلــــــــــــــــــــــــل:** الزلت احبث عنها ....... فقد محلت النسخة االجنلش مرة ومرتني وثالث فلم يتغري شئ. كما أين أخشى اختاذ مزيد من اإلجراءات ،،، فيضيع تفعيل برانمج الكورس الب.

٦

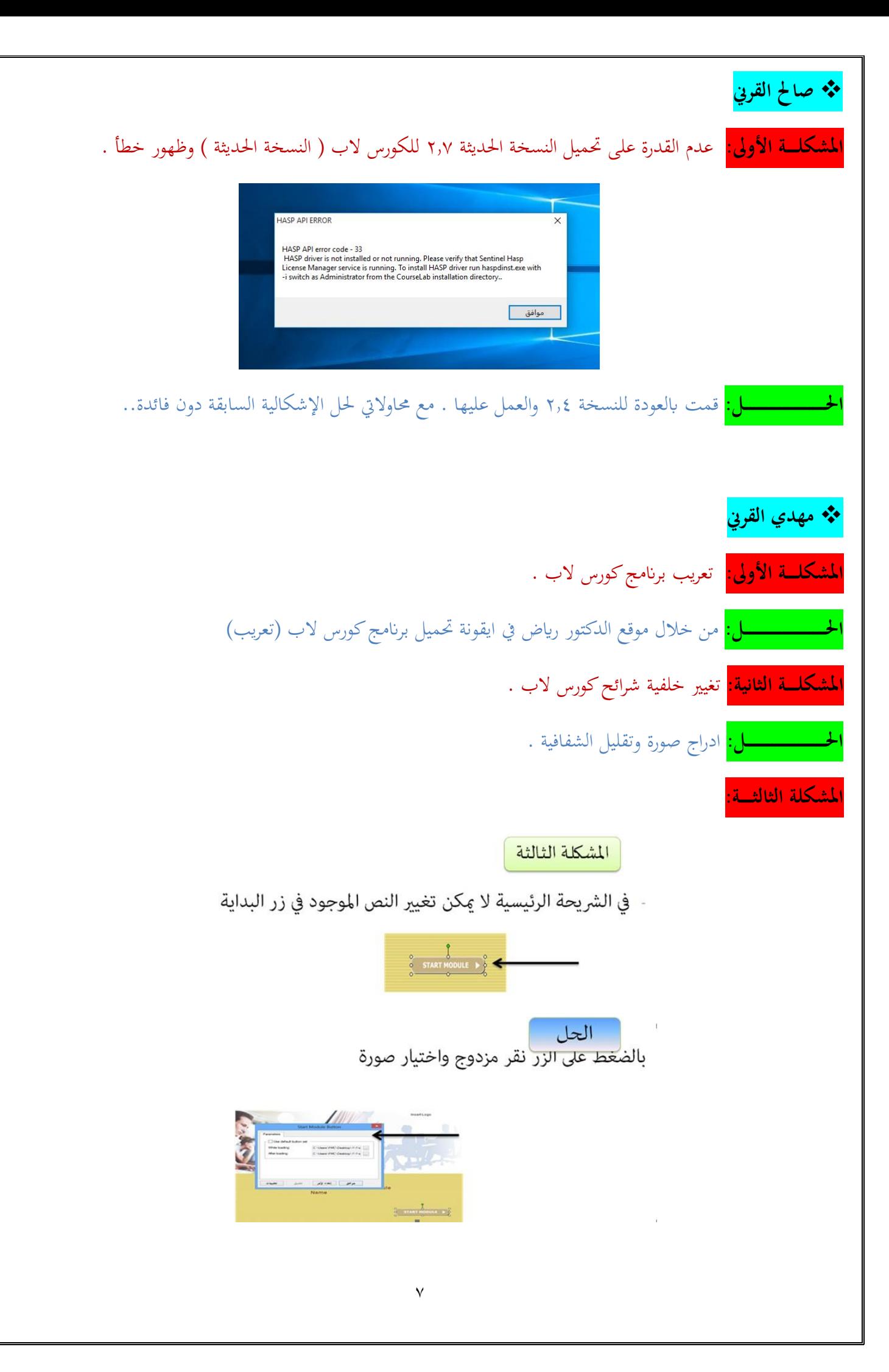

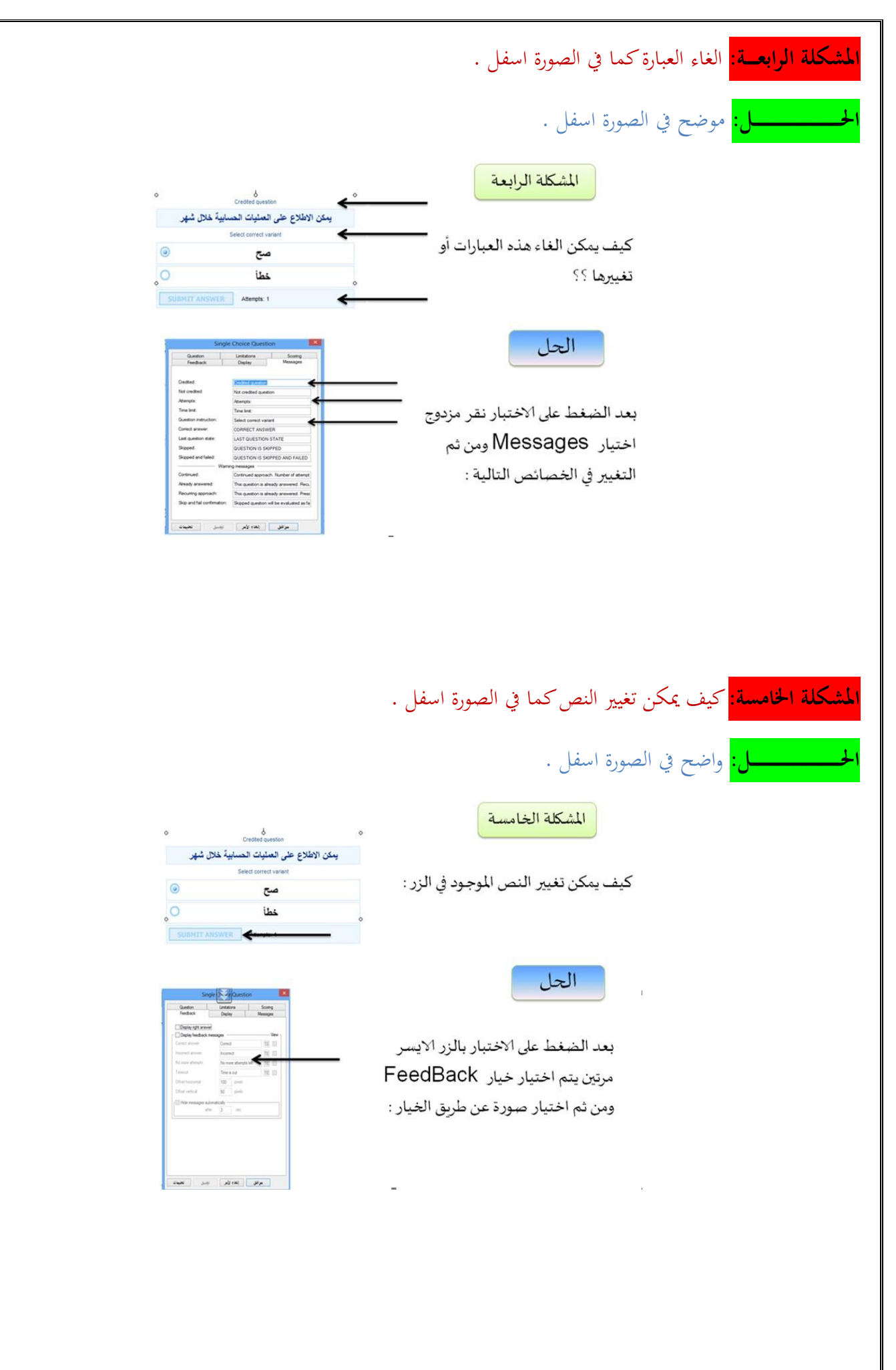

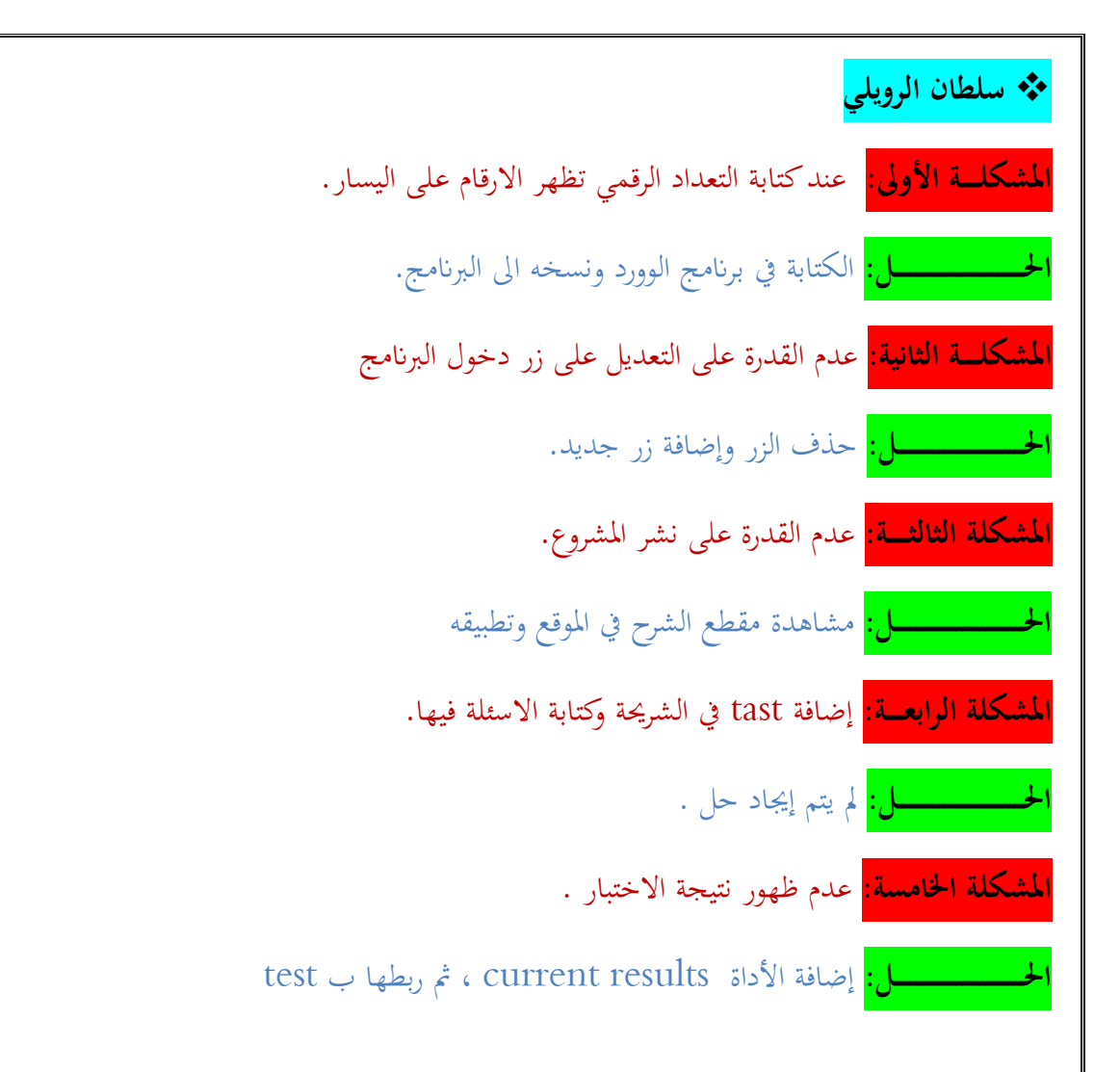

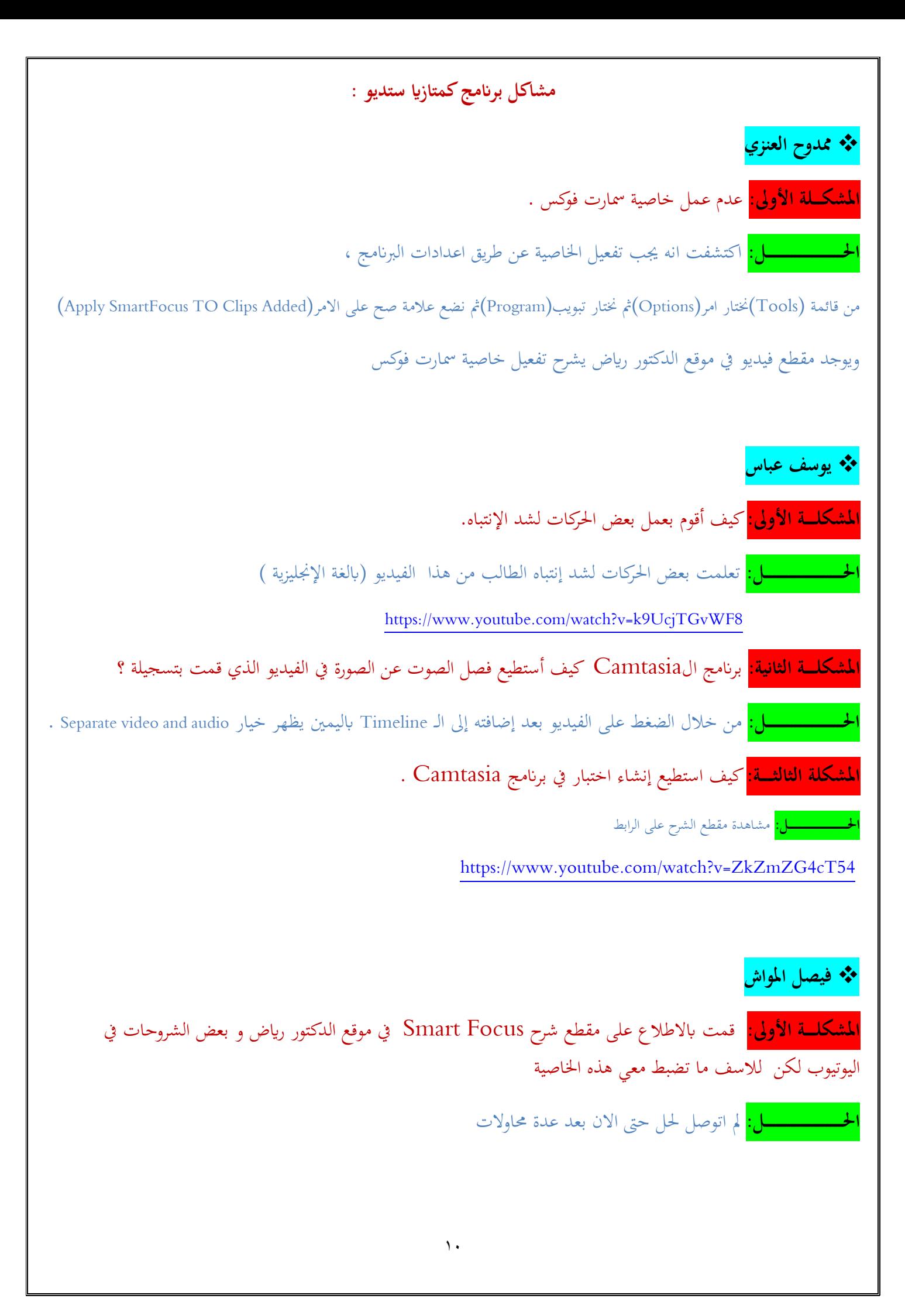

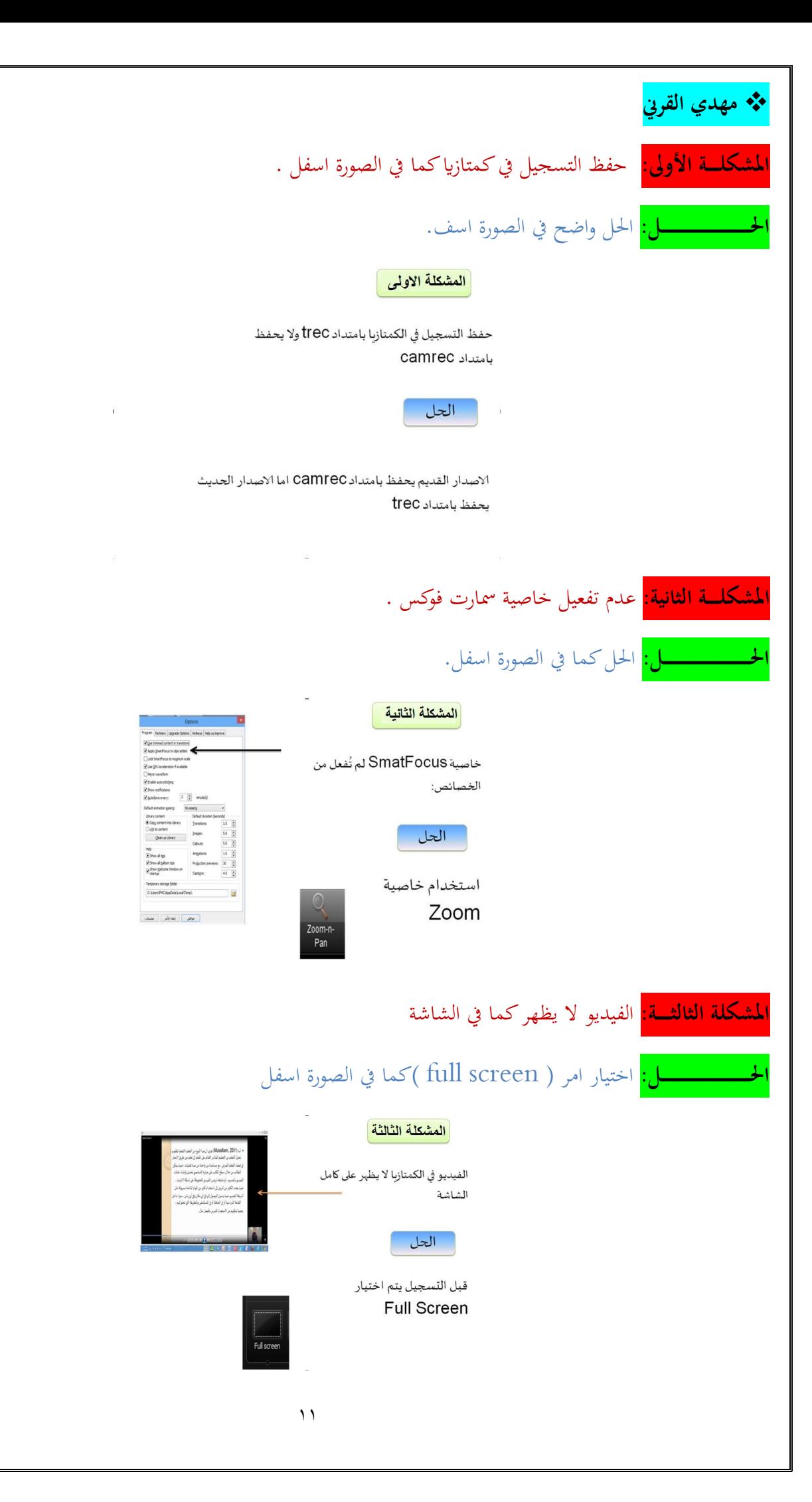